### Comodels as a gateway for interacting with the external world

Danel Ahman

(joint work with Andrej Bauer)

University of Ljubljana, Slovenia

MSR Redmond, 15 May 2019

## A modular programming abstraction for using external resources

Danel Ahman

(joint work with Andrej Bauer)

University of Ljubljana, Slovenia

MSR Redmond, 15 May 2019

- 
- 
- 
- -
	-

• Using **monads** (as in HASKELL)

type St a = String  $\rightarrow$  (a, String)

f :: St  $a \rightarrow St$  (a, a) f c = c >>=  $(\xrightarrow{x}$  + c >>=  $(\yrightarrow{y}$  return  $(x, y)))$ 

• Using **monads** (as in HASKELL)

type St a = String  $\rightarrow$  (a, String) f :  $St a \rightarrow St (a, a)$ f c = c >>=  $(\xrightarrow{x}$  + c >>=  $(\yrightarrow{y}$  + return  $(x,y))$ )

• Using  $\alpha$ lg. effects and handlers (as in EFF, FRANK,  $KOKA$ )

```
effect Get : int
effect Put : int \rightarrow unit
                                    (*) int \rightarrow a* int !\{ \} *)
let g (c:unit \rightarrow a! \{Get, Put\}) =
  with st h handle (perform ( Put 42); c ( ))
```
• Using **monads** (as in HASKELL)

type St a = String  $\rightarrow$  (a, String) f :  $St a \rightarrow St (a, a)$ f c = c >>=  $(\xrightarrow{x}$  + c >>=  $(\yrightarrow{y}$  + return  $(x,y))$ )

• Using alg. effects and handlers (as in EFF, FRANK, KOKA)

```
effect Get : int
effect Put : int \rightarrow unit
                                    (*) int \rightarrow a* int !\{ \} *)
let g (c:unit \rightarrow a! \{Get, Put\}) =
  with st h handle (perform ( Put 42); c ( ))
```
Both are good for **faking comp. effects** in a pure language! But what about effects that need access to the **external world?** 

#### External world in FP

• Declare a **signature of monads or algebraic effects**, e.g.,

```
(∗ System . IO ∗)
type IO a
open File: File Path \rightarrow IOMode \rightarrow IO Handle
```
#### $(*$  pervasives . eff  $*)$

effect RandomInt : int  $\rightarrow$  int effect RandomFloat : float  $\rightarrow$  float

• And then **treat them specially** in the compiler, e.g.,

```
(* eff/src/backends/runtime/eval.ml *)let rec top handle op =match op with
    | . . .
```
but . . .

#### An issue — difficult to cover all use cases

## An issue - difficult to cover all use cases

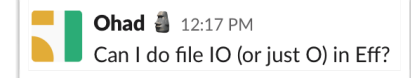

# An issue  $-$  difficult to cover all use cases

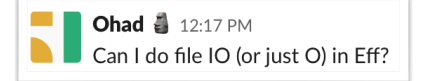

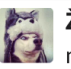

Žiga Lukšič 12:18 PM not currently

# An issue — difficult to cover all use cases

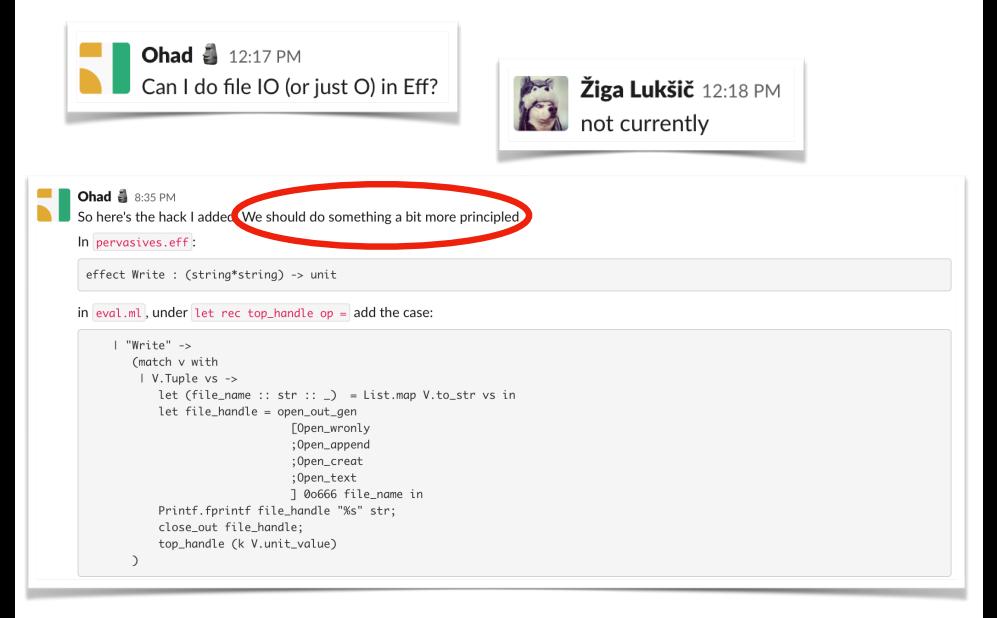

# An issue — difficult to cover all use cases

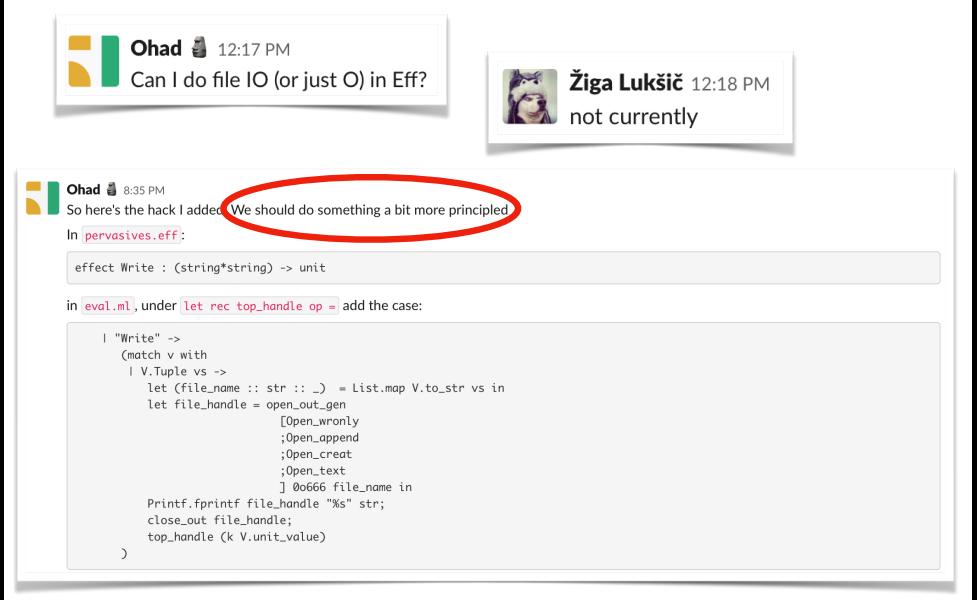

#### This talk — a principled modular (co)algebraic approach!

```
let f (s: string) =let fh = fopen "foo.txt" in
  fwrite fh (s<sup>^</sup>s);
  f close fh;
  return fh
let g s =let fh = f s in fread fh
```

```
• let f (s: string) =let fh = fopen "foo.txt" in
     fwrite fh (s^s);
     f c \log e fh :
    return fh
   let g =let fh = f s in fread fh (* fh not open ! *)
```

```
• let f (s: string) =let fh = fopen "foo.txt" in
     fwrite fh (s<sup>^</sup>s);
     f c \log e fh :
   return fh
   let g =let fh = f s in fread fh (* fh not open ! *)
```
• Even worse when we wrap f in a handler?

```
let h = handler| effect (fwrite fh s k) \mapsto return ()
let g' s =
 with h handle f ()
```

```
• let f (s: string) =let fh = fopen "foo.txt" in
     fwrite fh (s<sup>^</sup>s);
     f c \log e fh :
   return fh
   let g =let fh = f s in fread fh (* fh not open ! *)
```
• Even worse when we wrap f in a handler?

 $let h = handler$ | effect (fwrite fh s k)  $\mapsto$  return () let  $g'$  s = with h handle f ( )  $(*$  dangling fh !  $*)$ 

#### So, how could we solve these issues?

#### So, how could we solve these issues?

- We could try using existing PL techniques, e.g.,
	- Modules and abstraction, e.g., System.IO

```
type IO a
hClose :: Handle \rightarrow IO ()
```
• Linear (and non-linear) types and effects

```
linear type fhandle
```

```
effect FClose : (linear fhandle) \rightarrow unit
```
**linear effect** FClose : fhandle  $\rightarrow$  unit

• Handlers with *initially* and *finally clauses* 

#### So, how could we solve these issues?

- We could try using existing PL techniques, e.g.,
	- Modules and abstraction, e.g., System.IO

```
type IO a
hClose :: Handle \rightarrow IO ()
```
• Linear (and non-linear) types and effects

```
linear type fhandle
```

```
effect FClose : (linear fhandle) \rightarrow unit
```
**linear effect** FClose : fhandle  $\rightarrow$  unit

• Handlers with *initially* and *finally clauses* 

• Problem: They don't really capture the **essence of the problem** 

• A signature  $\Sigma$  is a set of operation symbols op :  $A_{op} \rightarrow B_{op}$ 

- A signature  $\Sigma$  is a set of operation symbols op :  $A_{\text{on}} \rightarrow B_{\text{on}}$
- A model/algebra/handler  $M$  of  $\Sigma$  is given by

$$
\mathcal{M}=\langle\ M:\mathsf{Set}\ ,\ \{\mathsf{op}_\mathcal{M}:A_\mathsf{op}\times M^{B_\mathsf{op}}\longrightarrow M\}_{\mathsf{op}\in\Sigma}\ \rangle
$$

- A signature  $\Sigma$  is a set of operation symbols op :  $A_{op} \rightsquigarrow B_{op}$
- A model/algebra/handler  $M$  of  $\Sigma$  is given by

$$
\mathcal{M}=\langle\ M:\mathsf{Set}\ ,\ \{\mathsf{op}_\mathcal{M}:A_\mathsf{op}\times M^{B_\mathsf{op}}\longrightarrow M\}_{\mathsf{op}\in\Sigma}\ \rangle
$$

• A comodel/coalgebra/cohandler W of  $\Sigma$  is given by

$$
\mathcal{W} = \langle \ W : \mathsf{Set} \ , \ \{\overline{\mathsf{op}}_{\mathcal{W}} : A_\mathsf{op} \times W \longrightarrow B_\mathsf{op} \times W \}_{\mathsf{op} \in \mathsf{\Sigma}} \ \rangle
$$

• Intutively, comodels describe **evolution of worlds**  $w_1, w_2, w_3, \ldots$ 

- A signature  $\Sigma$  is a set of operation symbols op :  $A_{\rm on} \leadsto B_{\rm on}$
- A model/algebra/handler  $M$  of  $\Sigma$  is given by

$$
\mathcal{M}=\langle\ M:\mathsf{Set}\ ,\ \{\mathsf{op}_\mathcal{M}:A_\mathsf{op}\times M^{B_\mathsf{op}}\longrightarrow M\}_{\mathsf{op}\in\Sigma}\ \rangle
$$

• A comodel/coalgebra/cohandler W of  $\Sigma$  is given by

$$
\mathcal{W} = \langle \ W : \mathsf{Set} \ , \ \{\overline{\mathsf{op}}_{\mathcal{W}} : A_\mathsf{op} \times W \longrightarrow B_\mathsf{op} \times W \}_{\mathsf{op} \in \mathsf{\Sigma}} \ \rangle
$$

- Intutively, comodels describe **evolution of worlds**  $w_1, w_2, w_3, \ldots$ 
	- Operational semantics using a tensor of a model and a comodel (Plotkin & Power, Abou-Saleh & Pattinson)
	- Stateful runners of effectful programs (Uustalu)
	- Linear state-passing translation (Møgelberg and Staton)
	- Top-level behaviour of alg. effects in EFF v2 (Bauer & Pretnar)

- 
- 
- 
- 
- 
- 
- - -

• Let's look at HASKELL's IO monad again

- Let's look at HASKELL's **10 monad** again
- A common informal explanation is to think of functions

 $a \rightarrow$  IO b

as

$$
a \rightarrow (RealWorld \rightarrow (b, RealWorld))
$$

which is the same as

 $(a, RealWorld) \rightarrow (b, RealWorld)$ 

- Let's look at HASKELL's **10 monad** again
- A common informal explanation is to think of functions

 $a \rightarrow$  IO b

as

$$
a \rightarrow (RealWorld \rightarrow (b, RealWorld))
$$

which is the same as

$$
(\mathsf{a},\mathsf{RealWorld}) \to (\mathsf{b},\mathsf{RealWorld})
$$

- With the System.IO module abstraction ensuring that
	- We cannot get our hands on RealWorld (no get and put)
	- We have the impression of RealWorld used linearly
	- We don't ask more from RealWorld than it can provide

- Let's look at HASKELL's **10 monad** again
- A common explanation is to think of functions

 $a \rightarrow$  IO h

as

$$
a \rightarrow (RealWorld \rightarrow (b, RealWorld))
$$

which is the same as

 $(a, RealWorld) \rightarrow (b, RealWorld)$ 

But wait a minute! RealWorld looks a lot like a comodel!

 $\mathsf{hGetLine} : (\mathsf{Handle}, \mathsf{RealWorld}) \rightarrow (\mathsf{String}, \mathsf{RealWorld})$ 

 $\mathbf{r} = \mathbf{r} \cdot \mathbf{r}$ hClose  $\hphantom{i}:$  (Handle, RealWorld)  $\to$   $(,)$ , RealWorld)  $\hphantom{i}$ 

Important: co-operations (hClose) make a promise to return!

**let** f (s:string) =  $(*$  in top level world  $*$ ) using 10 run let  $fh = f$ open " $foo.txt$ " in fwrite fh $(s^s)$ ;  $fclose$  fh  $(*$  in IO world  $*)$ 

Now external world explicit, but dangling fh etc still possible

• let f (s:string) =  $(*)$  in top level world  $*)$ using 10 run let  $fh = f$ open " $foo.txt$ " in fwrite fh $(s^s)$ ;  $f \text{close } fh$  (\* in IO world \*)

Now external world explicit, but dangling fh etc still possible

**let** f (s: string) =  $(*$  in top level world  $*$ ) using 10 run let  $fh = f$ open " $foo.txt$ " in fwrite fh  $(s^s)$  (\* in IO world \*) finally (fclose fh)

Better, but have to explicitly open and thread through fh

• let f  $(s:string) =$   $(*)$  in top level world  $*)$ using 10 run let  $fh = f$ open " $foo.txt$ " in fwrite fh $(s<sup>^</sup>s)$ ;  $f \text{close } f h$  ( $*$  in IO world  $*$ )

Now external world explicit, but dangling fh etc still possible

\n- let 
$$
f(s:string) =
$$
  $(*$  in top level world  $*)$
\n- using  $IO$  run
\n- let  $fh = \text{fopen "foo.txt" in}$
\n- fwrite  $fh(s^s)$   $(*$  in  $IO$  world  $*)$
\n- finally  $(fclose fh)$
\n

Better, but have to explicitly open and thread through fh

• Our solution: Modular treatment of external worlds

#### Modular treatment of external worlds

• For example

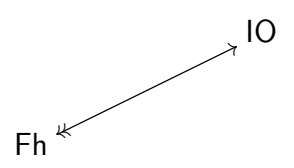

 $(xt. word)$ 

(inner world)

- Fh "world which consists of exactly one fh"
- $IO \longrightarrow Fh$  "call fopen with foo. txt, store returned fh"
- $Fh \longrightarrow IO$  "call fclose with stored fh"

#### Modular treatment of external worlds

• For example

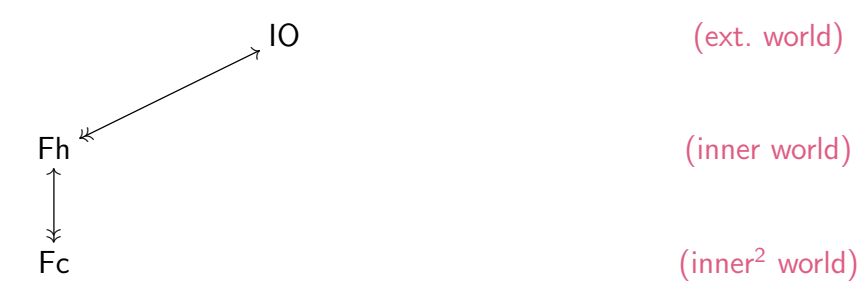

- Fh "world which consists of exactly one fh"
- $IO \longrightarrow Fh$  "call fopen with foo. txt, store returned fh"
- Fh  $\longrightarrow$  IO  $-$  "call fclose with stored fh"
- Fc  $-$  "world that is blissfully unaware of fh"
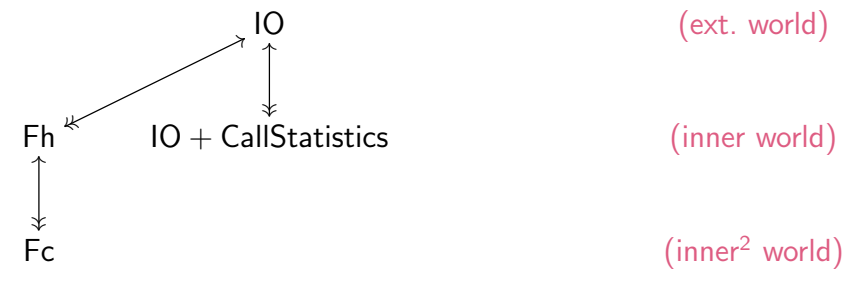

- Fh "world which consists of exactly one fh"
- $IO \longrightarrow Fh$  "call fopen with foo. txt, store returned fh"
- $Fh \longrightarrow IO$  "call fclose with stored fh"
- Fc  $-$  "world that is blissfully unaware of fh"

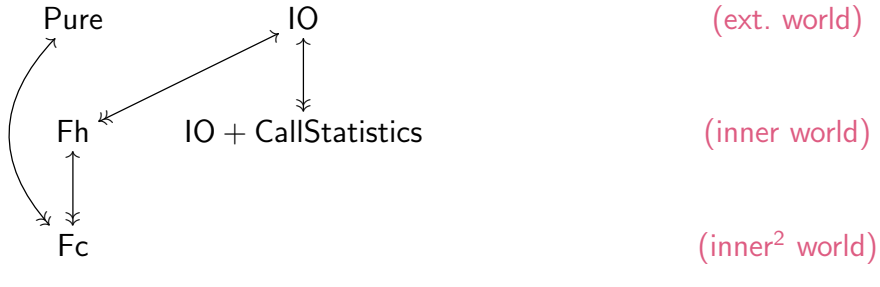

- Fh "world which consists of exactly one fh"
- $IO \longrightarrow Fh$  "call fopen with foo. txt, store returned fh"
- $Fh \longrightarrow IO$  "call fclose with stored fh"
- Fc  $-$  "world that is blissfully unaware of fh"

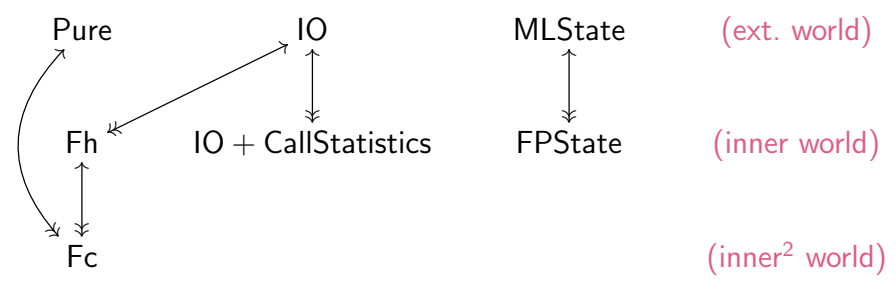

- Fh "world which consists of exactly one fh"
- $IO \longrightarrow Fh$  "call fopen with foo. txt, store returned fh"
- $Fh \longrightarrow IO -$  "call fclose with stored fh"
- Fc  $-$  "world that is blissfully unaware of fh"

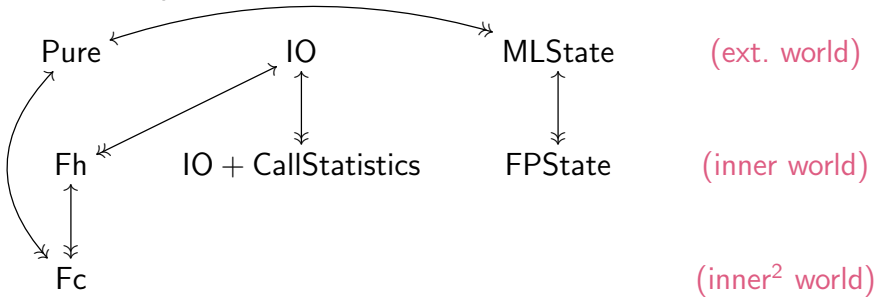

- Fh "world which consists of exactly one fh"
- $IO \longrightarrow Fh$  "call fopen with foo. txt, store returned fh"
- $Fh \longrightarrow IO -$  "call fclose with stored fh"
- Fc  $-$  "world that is blissfully unaware of fh"

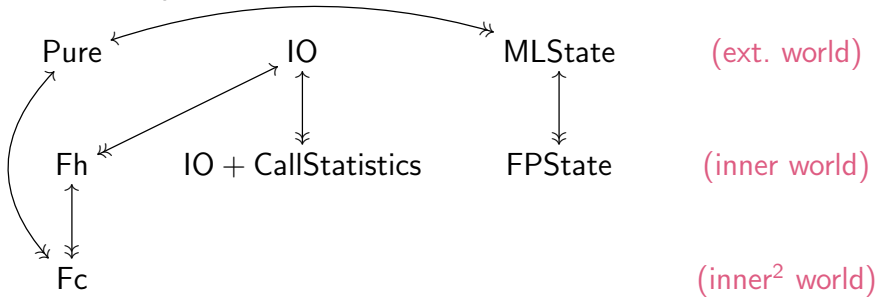

- Fh "world which consists of exactly one fh"
- $IO \longrightarrow Fh$  "call fopen with foo. txt, store returned fh"
- $Fh \longrightarrow IO -$  "call fclose with stored fh"
- Fc  $-$  "world that is blissfully unaware of fh"
- **Observation:**  $10 \leftrightarrow$  Fh and other  $\leftrightarrow$  look a lot like lenses

#### Comodels as a gateway to the external world

### Comodels as a gateway to the external world

• Running a program on a comodel (using external resources)

```
\nusing\nC (* : Comodel(Sig,W) *) ④ cinit (* : W *)\nrun\n    c (* : A *)\nfinally ② (w:W) {\n    return(x:A) 
$$
\mapsto
$$
 c_fn(w,x) (* : B *) } (* : B *)\n
```

#### **Comodels** are defined as follows

$$
C = \n\begin{cases}\n\text{op}(x:A) & \text{if } (w:W) \mapsto c \text{.op}(x,w), & (*) : B * W * \text{.} \\
\text{op}(x:A) & \text{if } (w:W) \mapsto c \text{.op}(x,w), & (*) : B * W * \text{.}\n\end{cases}
$$

for all **operations** op :  $A \rightsquigarrow B$  in a given signature  $\Sigma$ 

- 
- 
- 
- 
- -
- 

```
let f (s:string) =
  using
    Fh @ (fopen of io "foo.txt")
  run
    fwrite_of_fh (s<sup>^</sup>s)finally @ fh {
    return (x) \mapsto f close of io fh }
```
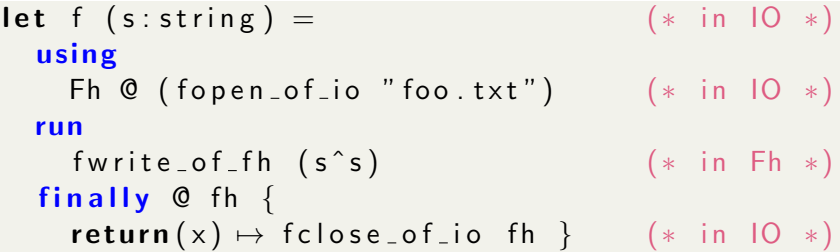

l e t f ( s : s t r i n g ) = (∗ i n IO ∗) u sing Fh @ ( f o p e n o f i o " f o o . t x t " ) (∗ i n IO ∗) run f w r i t e o f f h ( s ˆ s ) (∗ i n Fh ∗) f i n a l l y @ f h { r e t u r n ( x ) 7→ f c l o s e o f i o f h } (∗ i n IO ∗)

where

```
Fh = (* W = fh and le *)
  \{ \text{freq } \subseteq \mathbb{Q} \text{ fh } \mapsto \dots,fwrite s \mathbb O fh \mapsto fwrite of io s fh;
                         return (( ), fh ) }
           (* fread : (unit * W) \rightarrow (string * W) *)
          (* fwrite : (string * W) \rightarrow (unit * W) *)
```
#### Modular treatment of worlds  $(IO \longleftrightarrow Fh \longleftrightarrow Fc)$

- 
- 
- 
- 
- 
- 
- 
- - - -

#### Modular treatment of worlds (IO  $\longleftrightarrow$  Fh  $\longleftrightarrow$  Fc)

```
let f (s: string) = (* \text{ in } 10*)using Fh \otimes (fopen_of.io "foo.txt")run
     using Fc @ (fread of fh ()) (*) in Fh *)run
       fwrite_of_fc (s^s) (*) in Fc *)finally @s \{return (\_) \mapsto fwrite of fh s }
   finally \emptyset fh {
     return(_) \mapsto fclose of io fh }
where
 Fc = \{ fwrite s Q s' \mapsto return (( ) , s' \hat{ } s) \}
```
#### Modular treatment of worlds (IO  $\longleftrightarrow$  Fh  $\longleftrightarrow$  Fc)

```
let f (s: string) = (* \text{ in } 10*)using Fh @ (fopen_of_io "foo.txt")
   run
     using Fc @ (fread of fh ()) (*) in Fh *)run
       fwrite_of_fc (s^s) (*) in Fc *)finally @s \{return(_) \mapsto fwrite of fh s }
   finally \emptyset fh {
     return (\Box) \mapsto fclose of io fh }
where
 Fc = \{ fwrite s Q s' \mapsto return (( ) , s' \hat{ } s ) }
```
• More generally: comodels allow transactions and sandboxing

#### Tracking the world usage  $(10 \leftrightarrow 10+$ Stats)

#### **Tracking the world usage (IO**  $\leftrightarrow$  **IO+Stats)**

```
let f ( fh : fhandle ) ( s : string ) = (*) in 10 *)
  using
    IO+Stats \circ (return \ o)run
    fwrite_of_stats fh (s \hat{s}) (* in IO+Stats *finally @c \{return (_{-}) \mapstolet fh' = fopen of io "stats . txt" in
           fwrite_of_io fh' c; fclose_of_io fh' \}
```
where

```
IO+Stats = (* W = nat *)
 \{ fwrite fh s \mathcal{Q} c \mapsto fwrite of io fh s;
                     return (( ), c+1),
   . . . }
```
#### **Tracking the world usage (IO**  $\leftrightarrow$  **IO+Stats)**

```
let f (fh: fhandle) (s: string) = (* \text{ in } 10 *)using
    IO+Stats \circ (return \ o)run
    fwrite_of_stats fh (s \hat{s}) (* in IO+Stats *finally @c {
    return (_{-}) \mapstolet fh' = fopen of io "stats . txt" in
           fwrite_of_io fh' c; fclose_of_io fh' \}
```
where

```
IO+Stats = (* W = nat *)
 \{ fwrite fh s \mathcal{Q} c \mapsto fwrite of io fh s;
                      return (( ), c+1),
    . . . }
```
More generally: allows to slot in *instrumentation*/monitors

The external world can also be pure (Pure  $\longleftrightarrow$  Str)

The external world can also be pure (Pure  $\longleftrightarrow$  Str) **let**  $f() =$  (\* in Pure \*) using Str @ (return "some default initial value") run . . . let  $s = get$  () in if  $(s == "foo")$ then  $(...; set " bar"; ... )$ else  $(\ldots)$ . . . finally  $\mathbb{Q}$   $\left[ \begin{array}{ccc} 0 & 0 \\ 0 & 0 \end{array} \right]$ return  $(x) \mapsto$  return  $x \}$  $Str =$  (\* W = string \*)  $\{ get \_\ \emptyset \ s \mapsto return \ (s, s) \ ,$ set s  $\mathbb{O} \rightarrow$  return  $(( ) , s )$  }

The external world can also be pure (Pure  $\longleftrightarrow$  Str) **let**  $f() =$  (\* in Pure \*) using Str @ (return "some default initial value") run . . . let  $s = get$  () in if  $(s == "foo")$ then  $(...; set " bar"; ... )$ else  $(\ldots)$ . . . finally  $\mathbb{Q}$   $\{\}$ return  $(x) \mapsto$  return  $x \}$  $Str =$  (\* W = string \*)  $\{ get \_\ \emptyset \ s \mapsto return \ (s, s) \ ,$ set s  $\mathbb{O} \rightarrow$  return  $(( ) , s )$  }

• Similar to ambient values (and ambient functions) in KOKA

More on ambient values/functions (Pure  $\longleftrightarrow$  Amb)

More on ambient values/functions (Pure  $\longleftrightarrow$  Amb)

```
let f (s:string) =using (* with val amb = ... *)Amb @ (return "some default initial value")
  run
    . . .
    let amb = get () in
    if (amb == "foo")then (...; (* with val amb = ... *)
           using Amb \circ ... run ... finally ...);
         \ldots)
    else (\ldots). . .
  finally \mathbb{Q} [ { return(x) \mapsto return x }
Amb = { get = \emptyset s \mapsto return (s, s) }
```
More on ambient values/functions (Pure  $\longleftrightarrow$  Amb)

```
let f (s:string) =using \t (* with val amb = ... *)Amb @ (return "some default initial value")
  run
     . . .
    let amb = get () in
    if (amb == "foo")then (...; (* with val amb = ... *)
           using Amb \circ ... run ... finally ...);
         \ldots)
    else (\ldots). . .
  finally \mathbb{Q} [ { return(x) \mapsto return x }
Amb = { get = \emptyset s \mapsto return (s, s) }
```
• Amb. functions by amb. function application as a co-operation

- 
- 
- 
- -
- 
- 

• Core calculus for comodels (wo/ handlers  $\Rightarrow$  wait a few slides)

- Core calculus for comodels (wo/ handlers  $\Rightarrow$  wait a few slides)
- Types

 $A, B, W \; ::= \; {\sf b} \; \mid \; 1 \, \mid \, A \times B \; \mid \; {\sf 0} \, \mid \, A + B \; \mid \, A \stackrel{\sf \Sigma}{\to} B$ 

- Core calculus for comodels (wo/ handlers  $\Rightarrow$  wait a few slides)
- Types

 $A, B, W \; ::= \; {\sf b} \; \mid \; 1 \, \mid \, A \times B \; \mid \; {\sf 0} \, \mid \, A + B \; \mid \, A \stackrel{\sf \Sigma}{\to} B$ 

• Interfaces (signatures) of external worlds

$$
\Sigma \ ::= \ \{ op_1 : A_1 \leadsto B_1 \ , \ \ldots \ , \ op_n : A_n \leadsto B_n \ \}
$$

• Core calculus for comodels (wo/ handlers  $\Rightarrow$  wait a few slides)

• Types

 $A, B, W \; ::= \; {\sf b} \; \mid \; 1 \, \mid \, A \times B \; \mid \; {\sf 0} \, \mid \, A + B \; \mid \, A \stackrel{\sf \Sigma}{\to} B$ 

• Interfaces (signatures) of external worlds

$$
\Sigma \ ::= \ \{ \text{ op}_1 : A_1 \leadsto B_1 \ , \ \ldots \ , \ \text{op}_n : A_n \leadsto B_n \ \}
$$

• **Computation terms** (value terms are unsurprising)

$$
c ::= return v | let x = c_1 in c_2 | let rec f x = c_1 in c_2
$$
  
\n
$$
| v_1 v_2 | o p v (x.c)
$$
  
\n
$$
| using C @ c_i run c finally @ w { return(x) \mapsto c_f }
$$

• Core calculus for comodels (wo/ handlers  $\Rightarrow$  wait a few slides)

• Types

 $A, B, W \; ::= \; {\sf b} \; \mid \; 1 \, \mid \, A \times B \; \mid \; {\sf 0} \, \mid \, A + B \; \mid \, A \stackrel{\sf \Sigma}{\to} B$ 

• Interfaces (signatures) of external worlds

$$
\Sigma \ ::= \ \{ \text{ op}_1 : A_1 \leadsto B_1 \ , \ \ldots \ , \ \text{op}_n : A_n \leadsto B_n \ \}
$$

• **Computation terms** (value terms are unsurprising)

$$
c ::= return v | let x = c_1 in c_2 | let rec f x = c_1 in c_2
$$
  
\n
$$
\begin{array}{ccc}\n| & v_1 v_2 \\
\text{op } v (x.c) \\
\text{using } C @ c_i run c finally @ w { return(x) \mapsto c_f}\n\end{array}
$$

• Comodels (cohandlers)

$$
C \ ::= \ \{\ \overline{op}_1 \times \mathbb{O} \ w \mapsto c_1 \ , \ \ldots \ , \ \overline{op}_n \times \mathbb{O} \ w \mapsto c_n \ \}
$$

- 
- 
- 
- -
- 
- 

• Typing judgements

 $\Gamma \vdash v : A$  Γ $\overline{F}$  c : A

• Typing judgements

 $\Gamma \vdash v : A$  Γ $\overline{F} c : A$ 

• The two central **typing rules** are

Γ $\vert \xi \vert$  C comodel of  $\Sigma'$  with carrier  $W_C$  $\Gamma \overset{\text{E}}{=} c_i : W_C \qquad \Gamma \overset{\text{E}'}{=} c : A \qquad \Gamma, w : W_C, x : A \overset{\text{E}}{=} c_f : B$ Γ $\mathsf{F}\xspace$  using  $C\mathsf{\ O}\xspace$   $c_i$  run  $c$  finally  $\mathsf{\ O}\xspace$   $w\ \{ \ \mathsf{return}(x)\mapsto c_f\ \}$  :  $B$ 

and

$$
\cfrac{\mathsf{op}:A_{\mathsf{op}}\leadsto B_{\mathsf{op}}\in\Sigma\qquad \Gamma\vdash v:A_{\mathsf{op}}\qquad \Gamma,x:B_{\mathsf{op}}\stackrel{\mathsf{F}}{=} c:A}{\Gamma\stackrel{\mathsf{F}}{\vdash}\mathsf{op}\hspace{.01in} v\ (x.c):A}
$$

### (Denotational) semantics (in ω-cpos)

- 
- 
- 
- 
- 
- 
- -

## (Denotational) semantics (in  $\omega$ -cpos)

- Term interpretation looks very similar to alg. effects:  $\llbracket \mathsf{\Gamma} \vdash \mathsf{v} : A \rrbracket : \llbracket \mathsf{\Gamma} \rrbracket \longrightarrow \llbracket A \rrbracket \qquad \llbracket \mathsf{\Gamma} \rvert \rightharpoonup c : A \rrbracket : \llbracket \mathsf{\Gamma} \rrbracket \longrightarrow \mathsf{T}_{\Sigma_{\perp}} \llbracket A \rrbracket$ 
	- un-cohandled operations wait for a suitable external world!

# (Denotational) semantics (in  $\omega$ -cpos)

- Term interpretation looks very similar to alg. effects:  $\llbracket \mathsf{\Gamma} \vdash \mathsf{v} : A \rrbracket : \llbracket \mathsf{\Gamma} \rrbracket \longrightarrow \llbracket A \rrbracket \qquad \llbracket \mathsf{\Gamma} \rvert \rightharpoonup c : A \rrbracket : \llbracket \mathsf{\Gamma} \rrbracket \longrightarrow \mathsf{T}_{\Sigma_{\perp}} \llbracket A \rrbracket$ 
	- un-cohandled operations wait for a suitable external world!
- The interesting part is the **interpretation of using ... run**

Γ $\overline{F}$  C comodel of  $\Sigma'$  with carrier  $W_C$  $\Gamma \overset{\Sigma}{\vdash} c_i : W_C$  Γ $\overset{\Sigma'}{\vdash} c : A$  Γ,  $w : W_C$ ,  $x : A \overset{\Sigma}{\vdash} c_f : B$ Γ $\mathsf{F}\xspace$  using  $C\mathsf{\ O}\xspace$   $c_i$  run  $c$  finally  $\mathsf{\ O}\xspace$   $w\ \{ \ \mathsf{return}(x)\mapsto c_f\ \}$  :  $B$ 

which is based on M&S's linear state-passing translation, i.e.,

$$
\frac{[\![C]\!]\in\mathsf{Comod}_{\Sigma'_\bot}(\mathsf{Kleisli}(\mathcal{T}_{\Sigma_\bot}))}{\mathsf{run\_on}_{[\![C]\!]}\,\colon\mathcal{T}_{\Sigma'_\bot}\,[\![A]\!] \longrightarrow \left([\![W_C]\!] \rightarrow \mathcal{T}_{\Sigma_\bot}(\llbracket W_C \rrbracket \times [\![A]\!])\right)}
$$

### Computational behaviour of using . . . run

- 
- 
- 
- 
- -
-
# Computational behaviour of using . . . run

• Two semantically valid program equations

using C  $\mathbb{Q}$   $c_i$  run (return v) finally  $\mathbb{Q}$  w { return(x)  $\mapsto c_f$  } = let  $w' = c_i$  in  $c_f[w'/w, v/x]$ 

using C  $\mathbb{Q}$   $c_i$  run (op  $v(y.c)$ ) finally  $\mathbb{Q}$   $w \{$  return $(x) \mapsto c_f \}$ = let  $w' = c_i$  in  $\Big($ let  $z = \mathcal{C}_{\overline{\mathsf{op}}} [w'/w, v/x]$  in  $($ match z with  $\{ \langle y', w'' \rangle \mapsto$ using  $C \mathcal{Q}$  (return  $w''$ ) run  $(c[y'/y])$ finally  $\mathfrak{G} \mathbin{\textit{w}} \Set{\mathsf{return}(x) \mapsto \mathsf{c}_\mathsf{f} } \big\} \big) \bigg)$ 

- 
- 
- 
- 
- -
	-
- -

• Recall that the semantics of co-operations

 $\overline{\mathsf{op}}: \llbracket A_\mathsf{op} \rrbracket \times \llbracket W \rrbracket \longrightarrow \mathcal{T}_{\Sigma_\bot}(\llbracket B_\mathsf{op} \rrbracket \times \llbracket W \rrbracket)$ 

ensures that the world always comes back with an answer

• Recall that the semantics of co-operations

 $\overline{\mathsf{op}}: \llbracket A_\mathsf{op} \rrbracket \times \llbracket W \rrbracket \longrightarrow \mathcal{T}_{\Sigma_\bot}(\llbracket B_\mathsf{op} \rrbracket \times \llbracket W \rrbracket)$ 

ensures that the world always comes back with an answer

• What if **IO lost connection** to the HDD where "foo. txt" was?

• Recall that the semantics of co-operations

 $\overline{\mathsf{op}}: \llbracket A_\mathsf{op} \rrbracket \times \llbracket W \rrbracket \longrightarrow \mathcal{T}_{\Sigma_\bot}(\llbracket B_\mathsf{op} \rrbracket \times \llbracket W \rrbracket)$ 

ensures that the world always comes back with an answer

- What if **IO lost connection** to the HDD where "foo. txt" was?
- Our solution: Allow the world to raise signals to talk back

 $C =$  (\* : A x W → T( $(B \times W) + S$ ) \*)  $\{ op \times @ w \mapsto if b then ( ...) else ( raise s) \}$ 

• Recall that the semantics of co-operations

 $\overline{\mathsf{op}}: \llbracket A_\mathsf{op} \rrbracket \times \llbracket W \rrbracket \longrightarrow \mathcal{T}_{\Sigma_\bot}(\llbracket B_\mathsf{op} \rrbracket \times \llbracket W \rrbracket)$ 

ensures that the world always comes back with an answer

- What if **IO lost connection** to the HDD where "foo. txt" was?
- Our solution: Allow the world to raise signals to talk back

 $C =$  (\* : A x W → T( $(B \times W) + S$ ) \*)  $\{ op \times @ w \mapsto if b then ( ...) else (raise s) \}$ 

| using C @ c}_init               | $(* : A : S *)$  |
|---------------------------------|------------------|
| Finally Q w {                   | $(* : B : S *)$  |
| return(x) $\mapsto$ c_fin(w,x), | $(* : B : S' *)$ |
| signal(s) $\mapsto$ c_sig(w,s)  | $(* : B : S' *)$ |

• User-raised signals can be handled locally (exceptional syntax)

try  $x = (raise s)$  in c unless  ${signal(s) \mapsto c_s ig}$ 

- User-raised signals can be handled locally (exceptional syntax) try  $x = (raise s)$  in c unless  ${signal(s) \mapsto c_s{is}}$
- But worldly signals cannot be handled locally, e.g., consider

$$
\begin{array}{ll}\n\text{using } C \oslash c \text{ .init} \\
\text{run } (\text{try } x = (\text{raise } s) \text{ in } c \text{ unless } \{(**) \dots\}) \\
\text{finally } \oslash w \left\{\n\begin{array}{l}\n\text{return}(x) \mapsto c \text{ .fin}(w, x), \\
\text{ signal}(s) \mapsto c \text{ .sig}(w, s)\n\end{array}\n\end{array}
$$

vs

using  $C \circ C$  c\_init run (try  $x = (op v)$  in c unless  $\{ \dots \}$ ) finally  $@w {}$ return  $(x) \mapsto c$  fin  $(w, x)$ ,  $signal(s) \mapsto (**) c$  sig  $(w, s)$  }

- 
- 
- 
- 
- -
	-
- -

• When a signal s occurs in run c, control jumps to  $csig(w,s)$ 

using  $C \circ C$  c<sub>init</sub> run c finally  $@w {}$ return  $(x) \mapsto c$  fin  $(w, x)$ , signal  $(s) \mapsto c$  sig  $(w, s)$  }

from which there is **no automatic resume** back to **run** c

• When a signal s occurs in run c, control jumps to  $csig(w,s)$ 

```
using C \circ C c<sub>init</sub>
 run c
 finally @w {}return (x) \mapsto c fin (w, x), signal (s) \mapsto c sig (w, s) }
from which there is no automatic resume back to run c
```
• To resume run c, the **program and/or world** have to support it

• When a signal s occurs in run c, control jumps to  $csig(w,s)$ 

```
using C @ c_init
 run c
 finally @w {}return (x) \mapsto c fin (w, x), signal (s) \mapsto c sig (w, s) }
from which there is no automatic resume back to run c
```
• To resume run c, the **program and/or world** have to support it

```
let rec ctr printer i =using Out+Ctr @ (return i)
  run
    while (T) \{let \ j = get\_c \ in \ print j; incr_c \}finally Q k \return (x) \mapsto ...,
    signal(s) \mapsto print " foo"; ctr_printer k }
```
• When a signal s occurs in run c, control jumps to  $csig(w,s)$ 

```
using C @ c_init
 run c
 finally @w {}return (x) \mapsto c fin (w, x), signal (s) \mapsto c sig (w, s) }
from which there is no automatic resume back to run c
```
• To resume run c, the **program and/or world** have to support it

```
let rec ctr printer i =using Out+Ctr @ (return i)
  run
    while (T) \{let \ j = get\_c \ in \ print j; incr_c \}finally @k {
    return (x) \mapsto ...signal(s) \mapsto print " foo"; ctr_printer k }
```
• World-based: could store a trace so as to replay "old" co-ops

- 
- 
- 
- 
- 
- -
- 

• In the following

```
using C @ c_init
run c
finally \mathbb{Q} w { return (x) \mapsto c_{-} fin (w, x), ... }
```
it is natural to want that

- algebraic operations (in the sense of  $EFF$ ) are allowed in  $\epsilon$ . but they must not be allowed to escape run
- to escape, have to use the co-operations of the external world

• In the following

```
using C @ c_init
run c
finally \mathbb{Q} w { return (x) \mapsto c_{-} fin (w, x), ... }
```
it is natural to want that

- algebraic operations (in the sense of  $EFF$ ) are allowed in  $\epsilon$ . but they must not be allowed to escape run
- to escape, have to use the co-operations of the external world
- the continuations of handlers in c are delimited by run
- so that we ensure that **finally** block is **definitely reached**

• In the following

```
using C @ c_init
run c
finally \mathbb{Q} w { return (x) \mapsto c_{-} fin (w, x), ... }
```
it is natural to want that

- algebraic operations (in the sense of  $EFF$ ) are allowed in  $\epsilon$ . but they must not be allowed to escape run
- to escape, have to use the co-operations of the external world
- the continuations of handlers in c are delimited by run
- so that we ensure that **finally** block is **definitely reached**
- Where do **multi-handlers** fit? Co-operating handlers-cohandlers?

- Comodels as a gateway for interacting with the external world
- System.IO,  $KOKA's$  initially  $\&$  finally,  $PYTHON's$  with , ...
- Promising examples: sandboxing, instrumentation, monitors, ...
- Comodels and init.-fin. lenses admit natural combinators

- Comodels as a gateway for interacting with the external world
- System.IO, KOKA's initially & finally, PYTHON's with, ...
- Promising examples: sandboxing, instrumentation, monitors, ...
- Comodels and init.-fin. lenses admit **natural combinators**
- Prototypes: a library in HASKELL, and a small language COOP
- Can also be a **basis for FFI**, e.g., in  $CoOP$  (and future  $EFF$ )

 $f : A \rightarrow B \in \text{OCAML}$ external  $f : A \times W_{\text{top-level}} \to B \times W_{\text{top-level}} \in \text{top-level-comodel}$ 

- Comodels as a gateway for interacting with the external world
- System.IO,  $KOKA's$  initially  $\&$  finally,  $PYTHON's$  with , ...
- Promising examples: sandboxing, instrumentation, monitors, ...
- Comodels and init.-fin. lenses admit natural combinators
- Prototypes: a library in HASKELL, and a small language COOP
- Can also be a **basis for FFI**, e.g., in  $CoOP$  (and future  $EFF$ )

 $f : A \rightarrow B \in \text{OCAML}$ external  $f : A \times W_{\text{top-level}} \to B \times W_{\text{top-level}} \in \text{top-level-comodel}$ 

• For the future: interface polymorphism, linear typing,